### 1. Différentielle d'une fonction à une variable :

Nous avions défini la dérivée d'une fonction comme la pente locale :

$$
f'(x_0) = \lim_{x_1 \to x_0} \frac{f(x_1) - f(x_0)}{x_1 - x_0}
$$

limite du taux d'accroissement

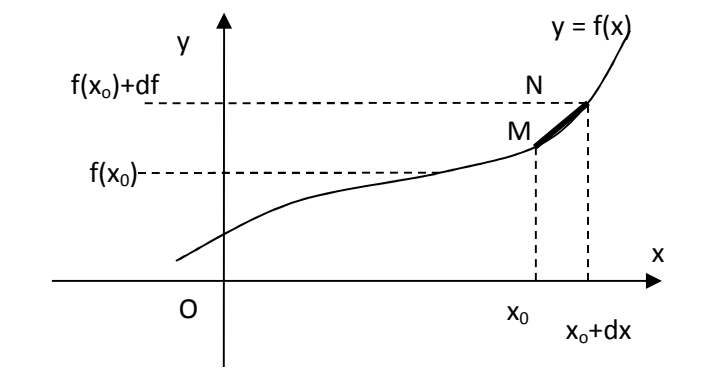

La variation df<sub>xo</sub> de la fonction obtenue quand la variable x passe de  $x_0$  à  $x_0$  + dx

Correspond à la dénivellation induite par un déplacement dx le long du segment MN de pente  $f'(x_0)$ .

Donc:  $df_{X_0} = f'(x_0) \, dx$ 

On peut définir l'application différentielle qui à toute valeur x associe  $\left\| df_x = f'(x) \right\|$ .dx

pourvu que f'(x) soit définie en x.

Cette quantité représente une petite variation, une variation infinitésimale de f, produite par une variation *infinitésimale* dx de la variable x.

En pratique, le calcul de la différentielle est extrêmement simple puisqu'il consiste à évaluer f'(x) par les formules de dérivation, puis à multiplier par dx.

Exemples :

# ex1 : variation infinitésimale d'énergie cinétique, pour une variation dv de la vitesse

 $dE_c = d(mv^2/2) = m.2v/2. dv = mv. dv$ 

# Remarque : attention à l'homogénéïté différentielle

Dans une somme de termes, dans une équation contenant des éléments différentiels, tous les termes doivent être différentiels.

# ex2 : variation de la position p' d'une image donnée par une lentille de focale fixe :

 $p' = p.f'/(p+f')$  où  $f' = cste$  et la position algébrique de l'objet p varie de dp.

p' apparaît alors comme une fonction de p, f' étant un paramètre fixé.

Il vient

$$
dp' = dp'(p) = \frac{\partial p'}{\partial p}(p). dp = \frac{f'(p+f') - p.f'}{(p+f')^2} dp = \frac{f'^2}{(p+f')^2} dp
$$

#### 2. Utilisation pour le calcul approché :

Très couramment, l'utilisation en physique de cet outil se fera en assimilant les variations faibles d'une grandeur physique donnée à une quantité différentielle.

# Exemples :

ex1 : Une voiture, de masse m = 1200 kg, roule à v = 30 m/s. Elle augmente sa vitesse de ∆v = 1 m/s. Quelle est la variation ΔE<sub>c</sub> de son énergie cinétique ?

On écrit tout simplement :  $\Delta E_c = m.v.\Delta v$  AN :  $\Delta E_c = 1200 \times 30 \times 1 = 3{,}60.10^4$  J.

Un calcul exact donnerait  $\Delta E_c = (1200 \times 31^2/2) - (1200 \times 30^2/2) = 3,66.10^4$  J

La différence de difficulté du calcul n'est pas spectaculaire sur cet exemple simple, mais elle peut être très efficace sur d'autres situations :

ex2 : La capacité d'un condensateur plan dépend d'une constante physique ε caractéristique du matériau, de la surface S des électrode et de l'épaisseur e de l'isolant qui les sépare, selon : C = ε.S/e

Quelle est la variation relative de C pour une variation de -2% de e ?

dC = d(εS/e) = -ε.S.de/e² = -(ε.S/e).(de/e)

Il vient : (dC/C)= -(de/e) soit en identifiant variations et différentielles : ∆C/C = -∆e/e = +2 %.

Principe utilisé pour les écrans tactiles (smartphones etc...)

ex3 : Un montage diviseur de tension constitué de deux résistances  $R_1$  et  $R_2$  placées en série, et alimentées par une tension E, délivre en sortie une tension :

$$
u_S = \frac{R_1}{R_1 + R_2}E
$$

Calculons la variation Δu<sub>S</sub> induite par une fluctuation ΔE de la tension d'alimentation.

 $u<sub>S</sub>$  doit être considérée ici comme une fonction de E ; on tire :

$$
\Delta u_S = \frac{R_1}{R_1 + R_2} \Delta E
$$

Calculons la variation ∆us' induite par une fluctuation ∆R de la résistance R<sub>2</sub>.

 $u<sub>S</sub>$  doit être considérée ici comme une fonction de R<sub>2</sub> ; on tire cette fois :

$$
\Delta u_{S}' = \frac{-R_1}{\left(R_1 + R_2\right)^2} \Delta R.E
$$

#### 3. Différentielle d'une fonction à plusieurs variables :

La variation infinitésimale de la fonction f(x,y), à partir d'un point (x<sub>o</sub>, y<sub>o</sub>), occasionnée par des variations dx et dy mettant en jeu un terme pour chacune des variables :

$$
df(x_0,y_0) = df_x(x_0,y_0) + df_y(x_0,y_0)
$$

On parle de *différentielle totale*, somme des termes différentiels relatifs à chacune des variables.

Ces termes sont explicités en faisant jouer le taux de variation relatif à chacune des variables, c'est à dire leur dérivée partielle.

Ces quantités pouvant être calculées en un point de coordonnées (x,y) quelconques :

$$
df(x, y) = \frac{\partial f}{\partial x}(x, y). dx + \frac{\partial f}{\partial y}(x, y). dy
$$

#### Applications :

- Variation infinitésimale du volume d'une boîte parallélépipédique dont les côtés x, y, z varient de dx, dy et dz.

 $dV(x, y, z) = yz.dx + xz.dy + xy.dz$ 

- Un générateur de tension électrochimique (pile, accumulateur...) de fém E et de résistance interne r alimente un résistor R.

La tension u aux bornes du résistor vaut alors :  $u = E.R/(r + R)$ 

Par le vieillissement du générateur lors de son fonctionnement, on constate une variation ∆E de sa fém et ∆r de sa résistance interne. L'intensité circulant dans R est suffisamment faible pour ne pas modifier sensiblement R.

Quelle sera la variation ∆u de la tension u ?

u apparaît ici comme une fonction de E et de r (la résistance R est ici supposée invariante).

$$
du(E,r) = \frac{\partial u}{\partial E}(E,r). dE + \frac{\partial u}{\partial r}(E,r). dr
$$

$$
du(E,r) = \frac{R}{R+r} \cdot dE - \frac{R.E}{(R+r)^2} \cdot dr
$$

Soit en confondant petites variations et variations infinitésimales :

$$
\Delta u = \frac{R}{R+r} \cdot \Delta E - \frac{R.E}{(R+r)^2} \cdot \Delta r
$$

- Variation dp' de la position de l'image donnée par une lentille lorsque la position objet varie de dp et que la focale f' varie de df'.

$$
dp'(p, f') = \frac{\partial p'}{\partial p}(p, f'). dp + \frac{\partial p}{\partial f'}(p, f'). df'
$$

Soit avec :

$$
p' = \frac{p \cdot f'}{p + f'}
$$

après calculs...

avec

$$
\frac{\partial p'}{\partial p}(p, f') = \frac{f'(p + f') - p \cdot f'}{(p + f')^2} = \frac{f'^2}{(p + f')^2}
$$

et

$$
\frac{\partial p'}{\partial f'}(p, f') = \frac{p^2}{(p + f')^2}
$$

$$
dp'(p, f') = \frac{f'^2}{(p + f')^2} \cdot dp + \frac{p^2}{(p + f')^2} \cdot df'
$$

#### 4. Différentielle logarithmique :

Pour une fonction f(x,y), la différentielle logarithmique est par définition la différentielle du logarithme de cette fonction.

$$
d(\ln f(x, y)) = \frac{\partial \ln f}{\partial x} dx + \frac{\partial \ln f}{\partial y} dy = \frac{1}{f(x, y)} \cdot \frac{\partial f}{\partial x} dx + \frac{1}{f(x, y)} \cdot \frac{\partial f}{\partial y} dy = \frac{1}{f(x, y)} \cdot df(x, y)
$$

Cette quantité permet donc d'aboutir aux variations relatives de la fonction.

Les propriétés de la fonction logarithme pourront être mises à profit lors des calculs :

$$
dln(f, g) = dln(f) + dln(g) = \frac{df}{f} + \frac{dg}{g}
$$

$$
dln\left(\frac{f}{g}\right) = dln(f) - dln(g) = \frac{df}{f} - \frac{dg}{g}
$$

$$
dln(f^n) = d\left(n \cdot ln(f)\right) = n \cdot \frac{df}{f}
$$

#### Exemples :

ex1 : en reprenant le calcul précédent, évaluons la variation de la position de l'image p' donnée par une lentille dont la focale f' varie de df', et pour une variation dp de la position de l'objet, mais en variation relative :

$$
p' = \frac{p \cdot f'}{p + f'}
$$

donne :

$$
dln p' = dln \frac{p \cdot f'}{p + f'} = dln p + dln f' - dln(p + f')
$$

après calculs :

$$
\frac{dp'}{p'} = \frac{dp}{p} \cdot \frac{f'}{p+f'} + \frac{df'}{f'} \cdot \frac{p}{p+f'}
$$

ex2 : Pour la variation relative de la capacité C d'un condensateur plan C = ε.S / e, pour une variation ∆e de son épaisseur e :

dC/C = d(lnC) = d(ln ε +ln S – ln e)= - de/e

donc directement :  $\Delta C/C = -\Delta e/e$ 

Une diminution de 5% de l'épaisseur e de l'isolant va entraîner une augmentation de 5% de la capacité C du condensateur.